# 1 – Introduction

# Einführung in die Funktionale Programmierung

Prof. Frank Puppe, Felix Herrmann, Alexander Gehrke Sommersemester 2020

Lehrstuhl für Informatik VI, Uni Würzburg

What is Functional Programming?

- Functional Programming = using only functions without side effects
- Side effects include for example:
	- modifying a variable
	- modifying a data structure in place
	- input/output (files, user input, console output, ...)

Also, while it is not strictly functional programming, we will annoy the hell out of you by going on about how static typing is great, that you should make invalid states unrepresentable and a lot of other, opinionated points.

You find two functions in the wild.

```
def Func1(num: Int): String =
  if isPrime(num) then
    "Primzahl"
 else if num == 0 || num == 1 then
    "Fast nichts"
 else
    num.toString
```
Are those two functions equivalent?

```
def Func2(num: Int): String =
  if num == 0 || num == 1 then
    "Fast nichts"
 else if isPrime(num) then
    "Primzahl"
 else
    num.toString
```
Those are only equivalent if we can be sure to have functions without side effects. Otherwise, this could happen:

```
def isPrime(n: Int): Boolean =
  if simplePrimeTest(n) then
    primeNumberCounter += 1
    true
 else
    normalNumberCounter += 1
    false
```
Now inverting the conditions will skew the counters for prime and normal numbers.

This example might seem stupid because it had to fit on two slides, but it is not too far off from what you will see in typical code.

If we say we don't allow side effects and therefore don't allow assignment to variables, this function could not have been written this way.

I've seen code where a checkIsInCache(page) also deletes the given page or where validateUserInput also saves the input somewhere.

### Referential transparency (RT) and purity

An expression *e* is referentially transparent if, for all programs *p*, all occurrences of *e* in *p* can be replaced by the result of evaluating *e* without affecting the meaning of *p*. A function *f* is pure if the expression *f*(*x*) is referentially transparent for all referentially transparent *x*.

- RT invariant: everything a function does is represented by its return value
- Allows substituting equals for equals in a program
- *⇒* Equational reasoning about programs

```
scala> val x = "Hello, World"
val x: String = Hello, World
scala> val r1 = x.reverse
val r1: String = dlroW ,olleH
scala> val r2 = x.reverse
val r2: String = dlroW ,olleH // r1 and r2 are the same
```
Can replace all occurrences of x by the value x refers to:

```
scala> val r1 = "Hello, World".reverse
val r1: String = dlroW ,olleH
scala> val r2 = "Hello, World".reverse
val r2: String = dlroW ,olleH // r1 and r2 are still the same
```

```
scala> val x = new StringBuilder("Hello")
val x: StringBuilder = Hello
scala> val y = x.append(", World")
val y: StringBuilder = Hello, World
scala> val r1 = y.toString
val r1: String = Hello, World
scala> val r2 = y.toString
val r2: String = Hello, World
```
What happens, when we replace all occurrences of y by its value?

y is not referentially transparent:

```
scala> val x = new StringBuilder("Hello")
val x: StringBuilder = Hello
scala> val r1 = x.append(", World").toString
val r1: String = Hello, World
scala> val r2 = x.append(", World").toString
val r2: String = Hello, World, World
```
Back to our prime example.

```
if isPrime(2) then
  println("There were " + primeNumberCounter + " primes")
//prints 2
```

```
if true then
  println("There were " + primeNumberCounter + " primes")
//prints 1
```
println("There were " + primeNumberCounter + " primes") *//prints 1*

Those three programs should be equivalent because we are only replacing expression by their values. They are not. **isPrime** is therefore not a pure(RT) function.

Okay, we have a problem. What were examples of things we are not allowed to do?

- 1. modify variable
- 2. modify a data structure in place
- 3. input/output (files, user input, console output, ...)

Is it even possible to write useful code, which does neither of those things?

Okay, we have a problem. What were examples of things we are not allowed to do?

- 1. modify variable
- 2. modify a data structure in place
- 3. input/output (files, user input, console output, ...)

Is it even possible to write useful code, which does neither of those things?

Yes, although point 3 is subtle and we can't tackle that one just yet. But let's start with 1 and 2.

Let's say we have the following old java code:

```
public static int factorial(int n) {
 int product = n;
 int nextNumber = n - 1;
 while (nextNumber > 1) {
    product = product * nextNumber;nextNumber = nextNumber - 1;
  }
  return product;
}
```
Okay, we have multiple problems here. We are obviously assigning to variables. Also we use a while loop. While loops are useless. Why?

Let's say we have the following old java code:

```
public static int factorial(int n) {
 int product = n;
 int nextNumber = n - 1;
 while (nextNumber > 1) {
    product = product * nextNumber;nextNumber = nextNumber - 1;
  }
  return product;
}
```
Okay, we have multiple problems here. We are obviously assigning to variables. Also we use a while loop. While loops are useless. Why?

Because changing the condition of the while loop would require us to perform some side effect somewhere. And a while loop whose condition doesn't change either never starts or never ends.

- Usually loops use incrementation variables or iterators, i.e. mutable state
- How do we write pure loops?
- Usually loops use incrementation variables or iterators, i.e. mutable state
- How do we write pure loops? By using recursion
- Let's implement factorial (product of all natural numbers up to a given one):

```
def factorial(n: Int): Int =
  if n \leq 1 then 1
  else n * factorial(n - 1)
```
This is better. But there is one problem with rewriting while loops with recursion. Sometimes we might recurse so deep that we overflow the stack.

The call stack holds all function invocations of our programm. If one function *a* calls another function *b*, a new element (called stack frame) for *b* is added to the stack, holding its parameters, local variables, return address etc. until the function returns.

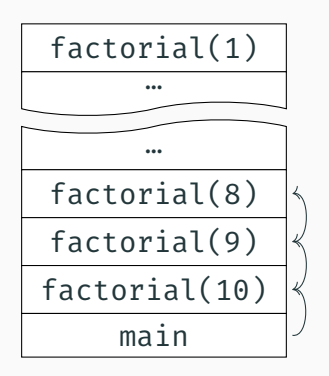

- Calling factorial(n) will create *n* stack frames
- Size of the stack is limited
- If the stack becomes too large, we get a stack overflow => crash.

## So, what do we do now? — Assignment — Factorial

- Compiler can optimize certain recursions to same bytecode as while loops
- Requirement: recursive call is in *tail position*, i.e. the recursive call is the last thing the function does before returning

```
//@annotation.tailrec => error
def factorial(n: Int): Int =
 if n \leq 1 then 1else n * factorial(n - 1)
```
• Multiplication has to happen after recursive call returns

```
def factorial(n: Int): Int =
  @annotation.tailrec
  def go(n: Int, acc: Int): Int =
   if n \leq 1 then acc
    else go(n-1, n*acc)
```

```
go(n, 1)
```
• Directly returns result of recursive call

This transformation is always possible and even mechanical, but not always nice or easy.

Okay, factorial might be easy. But how about

```
public static int sum(Collection<Integer> items) {
  int \text{ sum } = 0;for (Integer item : items) {
    sum + =  item;
  }
  return sum;
}
```
This surely looks as if a variable is necessary.

But if we imagine a list can be asked for the first element(head), for all elements except the first (tail) and whether is is empty or not, the following is a purely functional solution:

```
def sum(1: List[Int]): Int =def go(l: List[Int], accu: Int): Int =
    if l.isEmpty then accu
    else go(l.tail, accu + l.head)
  go(l, 0)
```
We used the same trick as before: define a function go, which takes an accumulator to allow for tail call elimination.

Okay, fine. In the last example we got a list. But someone had to build that list. How would we do that if we can't assign to variables or change data structures in place?

Okay, fine. In the last example we got a list. But someone had to build that list. How would we do that if we can't assign to variables or change data structures in place?

Use immutable data structures. This means, on every modification, build a completely new data structure instead of changing the old one.

This might sound as if we need to accept an incredible performance hit for doing it this way. Luckily, most of the time, this isn't true.

We will talk more about lists in the next lectures, but let's use lists as a short example.

If we represent a list as a head element and a list of tail elements, the following operations are really fast:

remove the head of  $l$  iust return the tail of  $l$ add new element  $e$  to  $l$  just create a new list with  $e$  in its head and  $l$  as its tail reverse  $\iota$  recursively take the head of  $\iota$  and prepend it to a new list

None of those operations is more costly than modifying the list in place. The first two operations are so fast because they can use the old data structure because we can guarantee that the data never changes.

Immutable data structures, which can reuse the old data on various operations, are called *persistent*.

It is possible to rewrite every piece of code to work without the use of side effects.

It might not always be easy to do or obvious how it can be done in principle, but it is always feasible.

It the next lectures, we will provide you with various strategies and patterns to make writing side effect free code easy.

On the next few slides there will be a couple of examples of programs/functions, which are either buggy or behave in an extremely unintuitive way.

We will will identify the problems with those examples but we won't give a detailed explanation of how to fix them. This will come in later lectures.

On the next slide we try to write a small class, which records who has which father.

We have a small value class named Person, which stores a name and an age.

We also have a class which stores the father to each person and can ring in the new year, turning everyone one year older.

```
public static class Person {
 String name;
 int age;
 public Person(String name, int age) { this.name = name; this.age = age; }
 @Override public int hashCode() { return name.hashCode() + age; }
 @Override public boolean equals(Object other) {
   return other instanceof Person &&
     ((Person)other).name.equals(name) &&
     ((Person)other) \cdot age == age;}
}
public static class Parents {
 Map<Person, Person> father = new HashMap<>();
 public void addPerson(Person p) { father.put(p, null); }
 public void setFather(Person p, Person pa) { father.put(p, pa); }
 public Person getFather(Person p) { return father.get(p); }
 public void newYear() { for (Person p: father.keySet()) { p \cdot age++; } }
\} 24
```
The problem here is that changing the age of a person also changes its hash value. This means that after ringing in the new year, some folks will lose their father.

The solution, of course, is to eschew mutable state and model the problem in a different way.

In the following example, we have a small API class. It can validate whether a user name is valid (i.e. a user with that name exists). The case of the user name should not matter.

It should also provide a method to check whether an API token is valid.

```
public static class Api {
 private List<String> users = new ArrayList<>(); // users
 private List<String> tokens = new ArrayList<>(); // base64 crypto api tokens
 public boolean isValidUser(String userName) {
   return Util.stringExists(users, userName);
  }
 public boolean isValidApiToken(String token) {
   return Util.stringExists(tokens, token);
  }
}
public static class Util {
 public static boolean stringExists(List<String> strings, String s) {
   for (String ss : strings) {
     if (s.toLowerCase().equals(ss.toLowerCase()))
       return true;
   }
   return false;
  }
\} 27
```
The problem is that the stringExists method checks whether two strings are equal regardless of case. Base64 crypto tokens have to be checked with case in mind though, because turning a Base64 string lowercase changes the value the string represents.

The problem is that the stringExists method checks whether two strings are equal regardless of case. Base64 crypto tokens have to be checked with case in mind though, because turning a Base64 string lowercase changes the value the string represents.

It might be argued that giving a misleading name to a function is always a problem, regardless of the programming paradigm. But it is possible to come to a point where the signature boolean stringExists(List<String> l, String s) is already incredibly suspect. This would prompt an experienced programmer to look deeper.

The solutions here are parametricity and higher order functions, both of which will be covered in later lectures.

We want to model a playlist class which holds a collection of songs and the information which song is currently selected.

The playlist might be empty, but if it is not empty, a song must be selected so that clicks on the 'next song' button are well defined.

We use -1 to mark that there is no song selected.

Let's try to find the bug in the following code.

```
class BadPlaylist {
  public final List<String> songs = new ArrayList<String>();
  public int currentSong = -1;
  public void next() {
     if (currentSong != -1) {
        currentSong = (currentSong + 1) % songs.size();
     }
   }
  public void clear() {
     songs.clear();
     currentSong = -1;
   }
  public void setSongs(List<String> other) {
     songs.clear();
     songs.addAll(other);
     currentSong = 0;
   }
\} 300 \frac{30}{20} 300 \frac{30}{20} 300 \frac{30}{20} 300 \frac{30}{20} 300 \frac{30}{20} 300 \frac{30}{20} 300 \frac{30}{20} 300 \frac{30}{20} 300 \frac{30}{20} 300 \frac{30}{20} 300 \frac{30}{20} 300 \frac{30}{20} 300 \frac{30}{20} 300 \frac{
```
The bug was that **setSong** with an empty list as its argument would set currentSong to 0 instead of -1.

This would indicate that a song is selected even though there is no song.

The solution is to model the states of a our program in a way that makes it impossible to get into invalid states of this kind.

If this all sounds like ivory-tower-can-t-be-used-in-the-real-world-stuff to you, there are reasons for that:

- it really is used a lot in academia because functional programming provides a sound basis for doing programming language research
- a lot of the concepts used in functional programming are directly borrowed from mathematics

Nevertheless, functional programming is gaining traction and here are a few examples where it is used today:

Jane Street is a trading firm handling about 13 billion dollars each day. Here is what they say about functional programming (OCaml):

*Jane Street's technology group is small by design, which means we need to maximize the productivity of each person we hire. We believe functional programming helps us do that. But it's not about productivity alone: programming in a rich and expressive language like OCaml is just more fun.*

*At Jane Street, functional programming isn't a tool we reserve for some special set of problems. From systems automation to trading systems, from monitoring tools to research code, we write everything that we can in OCaml.*

Apollo Agriculture is a firm using machine learning to help farmers in Kenya.

AA use functional programming to combine data from various sources (satellite data, climate models, soil data, ...) to calculate how well a farmer could perform in certain places in Kenya.

They then do a risk assessment and provide credit to promising farmers as well as advice on how to increase their farm yields.

Facebook is a …you already know what Facebook is.

Facebook uses functional programming (Haskell) for example to detect spam with a rule engine called sigma and a remote data access library called Haxl.

Both are very performant and integrate well with various other programming languages like C++.

Facebook uses FP for other tools as well.

Twitter is a …

Twitter switched from Ruby on Rails to Scala some time ago.

They like the dual nature of OOP and FP:

*Scala is a lot of fun to work in; yes, you can write staid, Java-like code when you start. Later, you can write Scala code that almost looks like Haskell. It can be very idiomatic, very functional — there's a lot of flexibility there.* Pandoc is a conversion library/program written in Haskell. It can convert from

commonmark, creole, docbook, docx, dokuwiki, epub, fb2, gfm, haddock, html, ipynb, jats, json, latex, markdown, markdown\_mmd, markdown\_phpextra, markdown\_strict, mediawiki, man, muse, native, odt, opml, org, rst, t2t, textile, tikiwiki, twiki, vimwiki

#### to

asciidoc, beamer, commonmark, context, docbook, docbook5, docx, dokuwiki, epub, epub2, fb2, gfm, haddock, html, html4, icml, ipynb, jats, json, latex, man, markdown, markdown\_mmd, markdown\_phpextra, markdown\_strict, mediawiki, ms, muse, native, odt, opml, opendocument, org, plain, pptx, rst, rtf, texinfo, textile, slideous, slidy, dzslides, revealjs, s5, tei, xwiki, zimwiki

and is used in various open source projects and companies.

Also, nearly every other programming language starts to incorporate more and more functional themes.

- lambdas/anonymous functions were introduced to C++ and Java
- Optional was introduced to Java
- higher order functions like map, flatMap and filter were introduces to Java
- persistent data structures are alive and well in many languages like Scala and Clojure
- pure functions are a good idea in nearly every language (C, C++, Python, Perl, PHP, …)
- Rust, in addition to having the concept of ownership, has functional concepts like type classes and immutable data structures